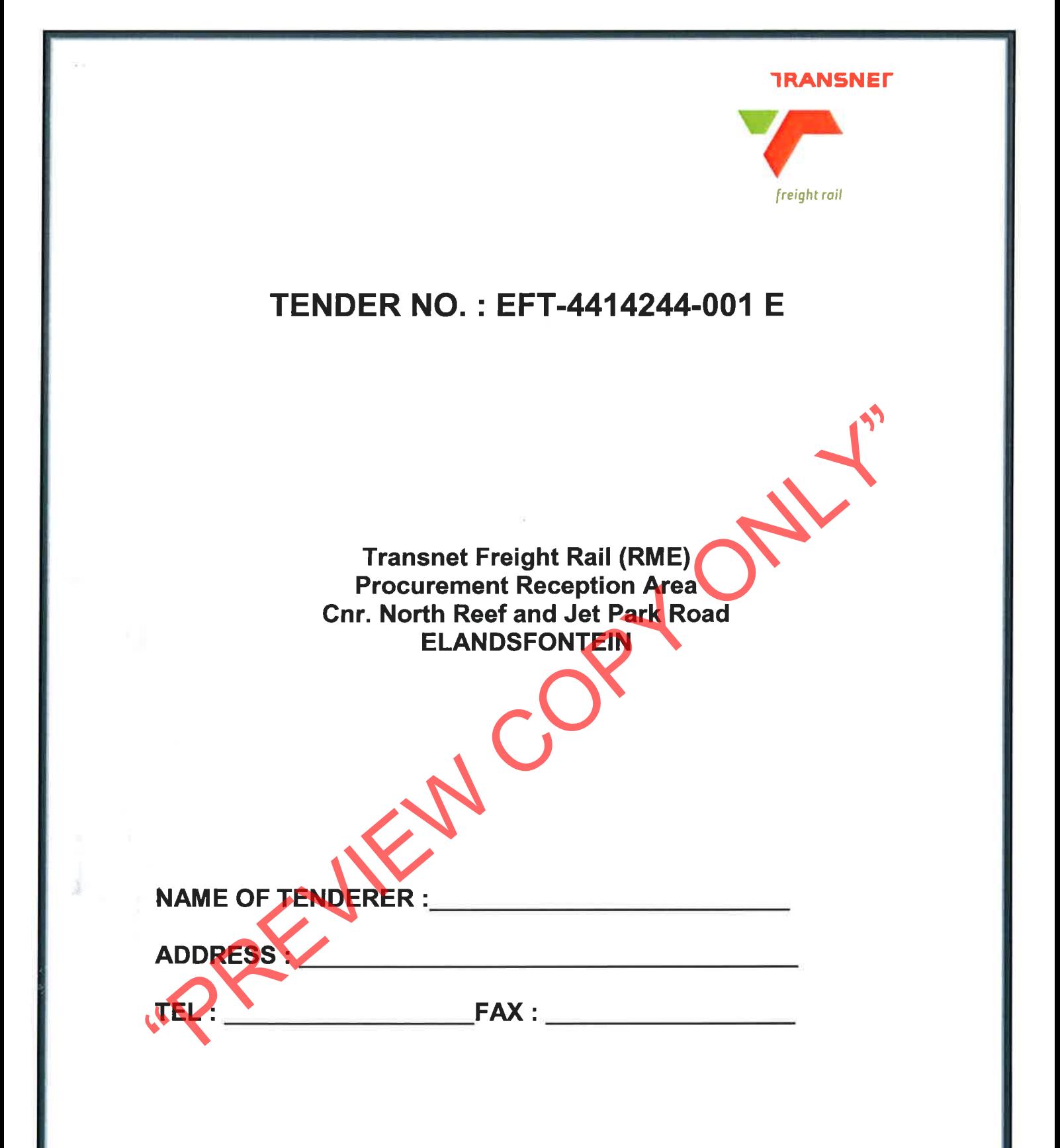

# **CONFIDENTIALITY NOTICE**

This Enquiry Document, including the information embodied herein, is proprietary and confidential to Transnet SOC Ltd, This document is not to be reproduced, copied or transmitted in whole or in part without the express written permission of Transnet SOC Ltd neither is the information embodied herein to be disclosed to another without such permission, nor is it to be used in any manner inconsistent with the express purpose for which this document has been provided. It is to be returned to Transnet SOC Ltd upon request.

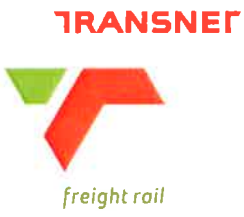

# **NEC3 Term Service Contract (TSC)**

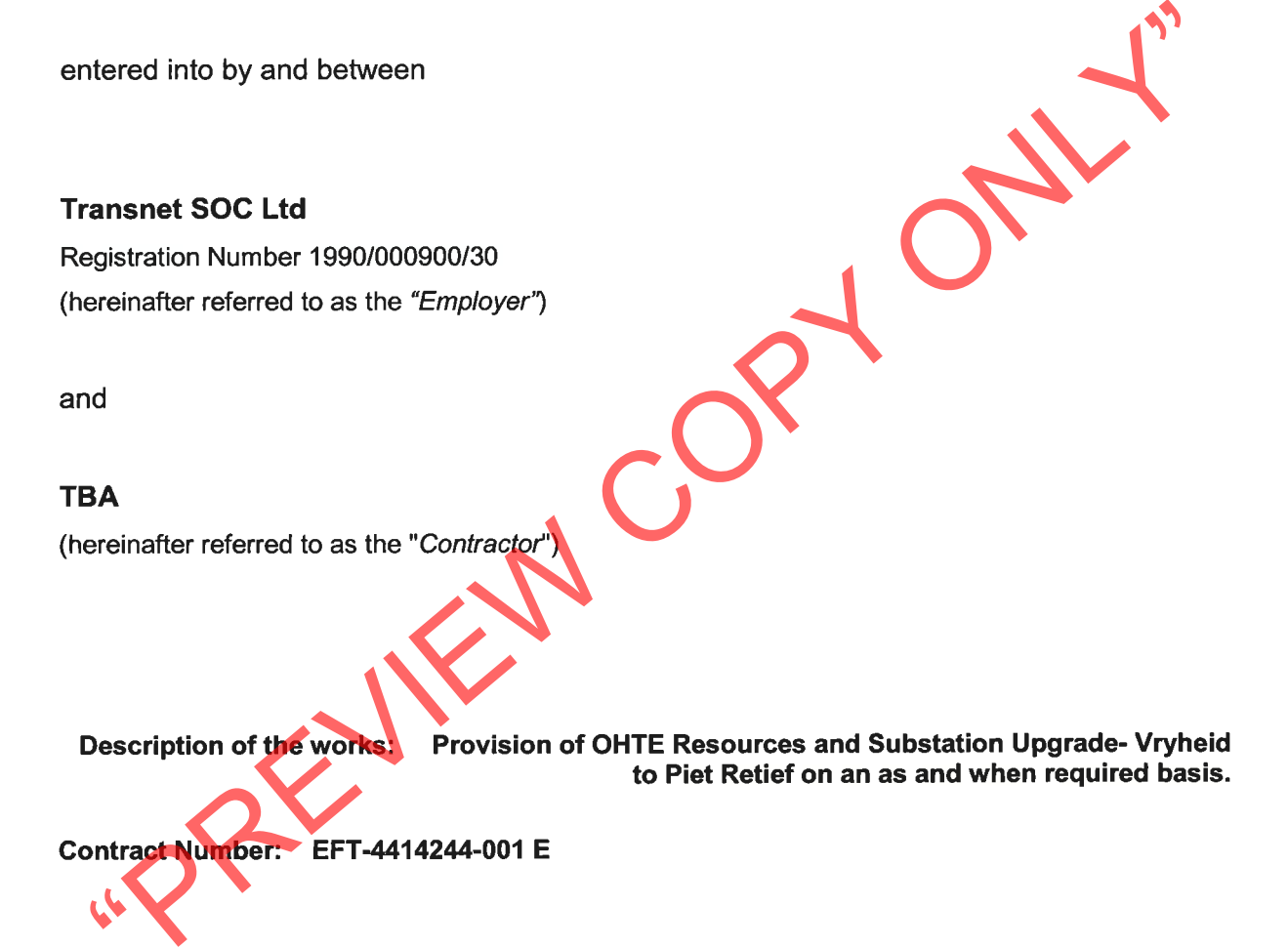

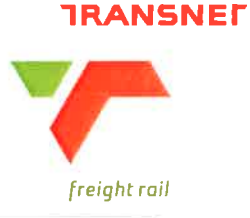

# **Contents**

**Number Heading** 

# **The Tender**

- 
- 
- 

- 
- 

# Part T1: Tendering Procedures<br>
T1.1 Invitation to Tender<br>
T1.2 Tender Data<br>
T1.3 CIDB Standard Conditions of Tender<br>
Part T2: Returnable Documents<br>
T2.1 List of Returnable Documents<br>
T2.1 List of Returnable Documents<br>
T2.1

- 
- 

- 
- 

# **Scope of Work** Part C3:

 $C3.1$ Service Information

# T1.1 Tender Notice and Invitation to Tender

Transnet SOC Ltd invites tenderers to bid for a tender for Provision of OHTE Resources and Substation Upgrade at Vryheid to Piet Retief.

Preferences are offered to tenderers who are in possession of a valid SANAS approved BBBEE certificate.

The physical address for collection of tender documents is:

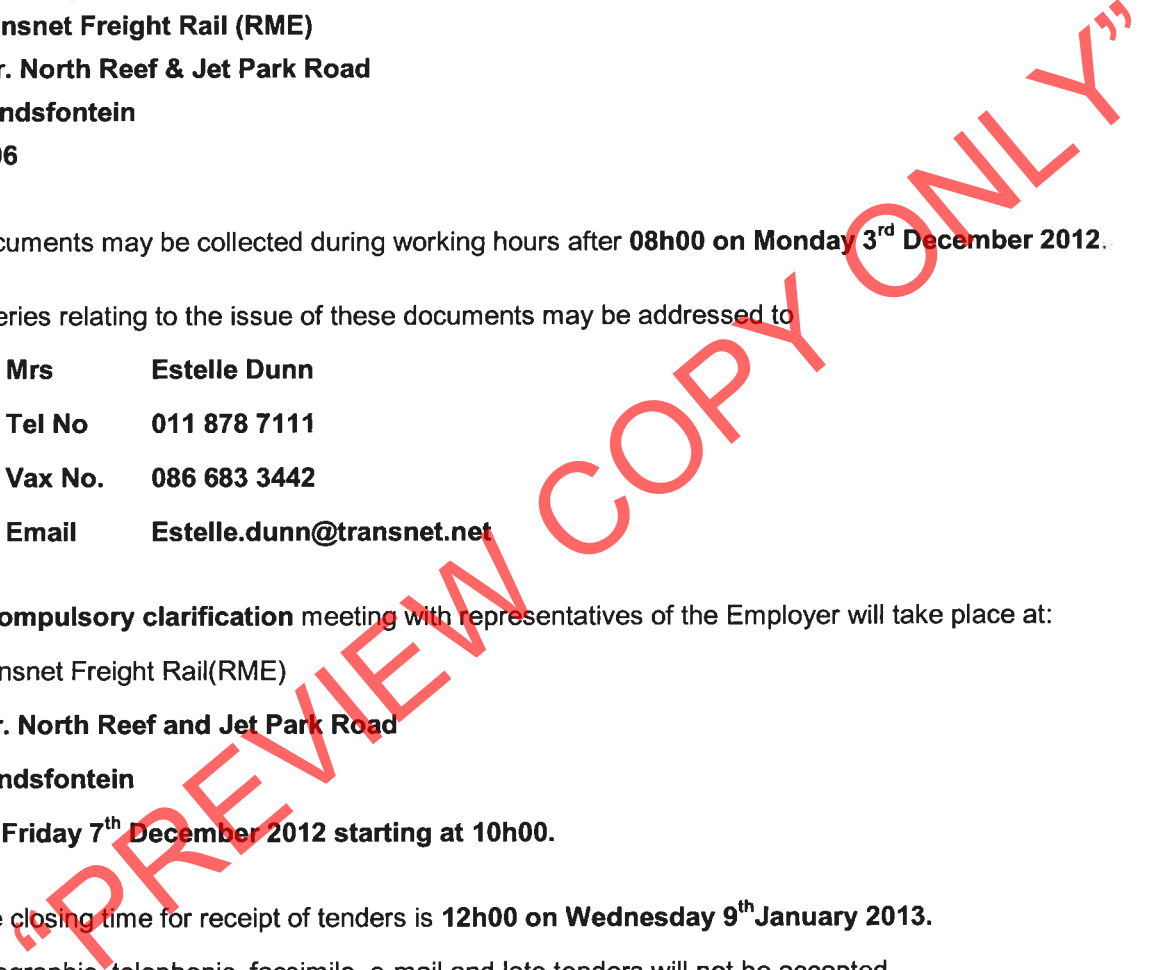

Tenders may only be submitted on the tender documentation that is issued.

Requirements for sealing, addressing, delivery, opening and assessment of tenders are stated in the Tender Data.

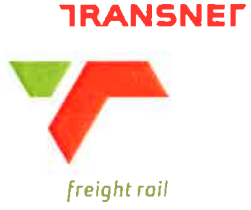

# **ACKNOWLEDGMENT OF RECEIPT OF DOCUMENTS**

# AND INTENTION TO TENDER

(To be returned within 3 days after receipt)

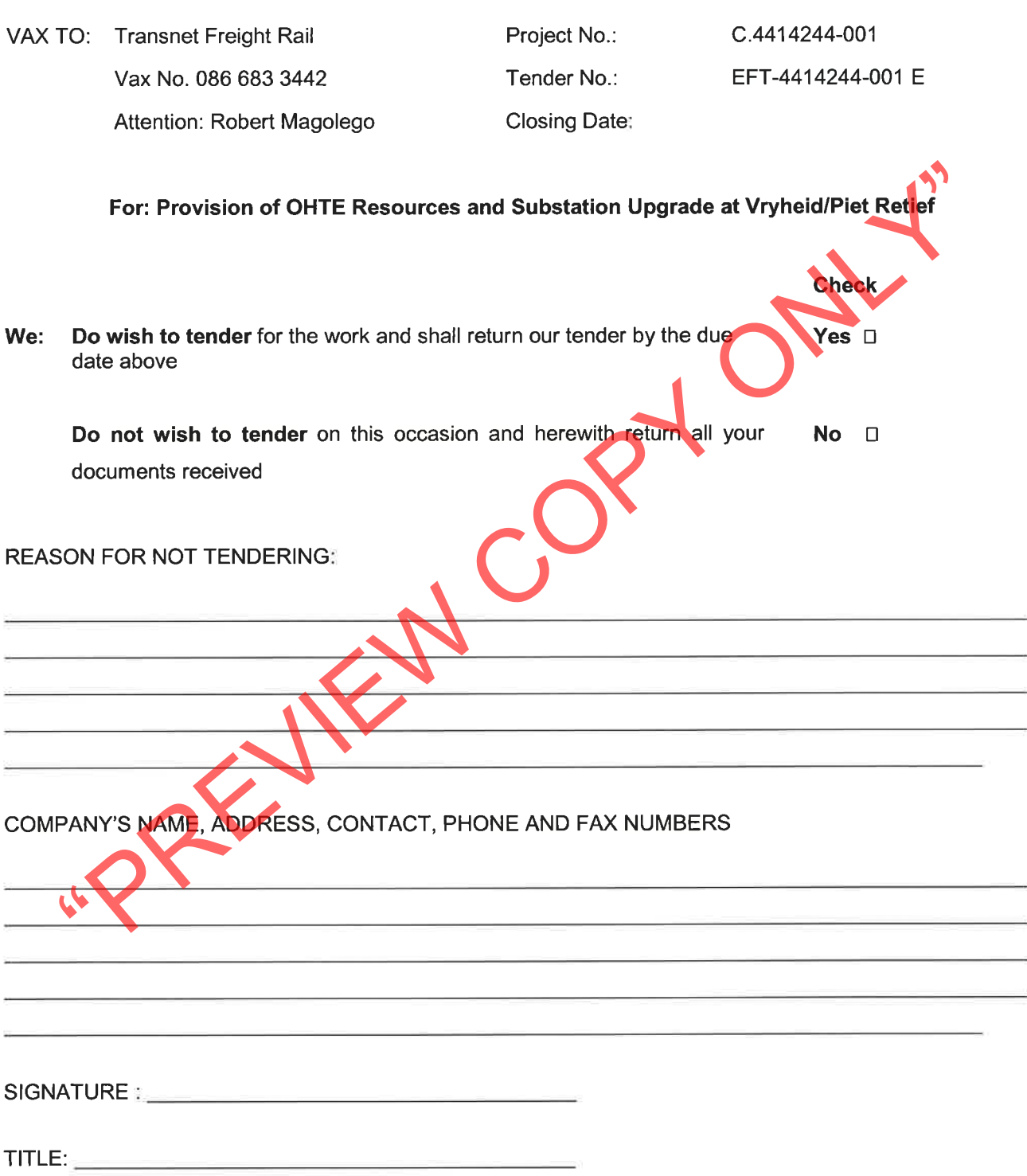

# T1.2 Tender Data

The conditions of tender are the Standard Conditions of Tender as contained in Annex F of the CIDB Standard for Uniformity in Construction Procurement (January 2009) as published in Government Gazette No 31823, Board Notice 12 of 2009 of 30 January 2009, subsequently amended (May 2010), Board Notice 86 of 2010. (See www.cidb.org.za)

The Standard Conditions of Tender make several references to Tender Data for details that apply specifically

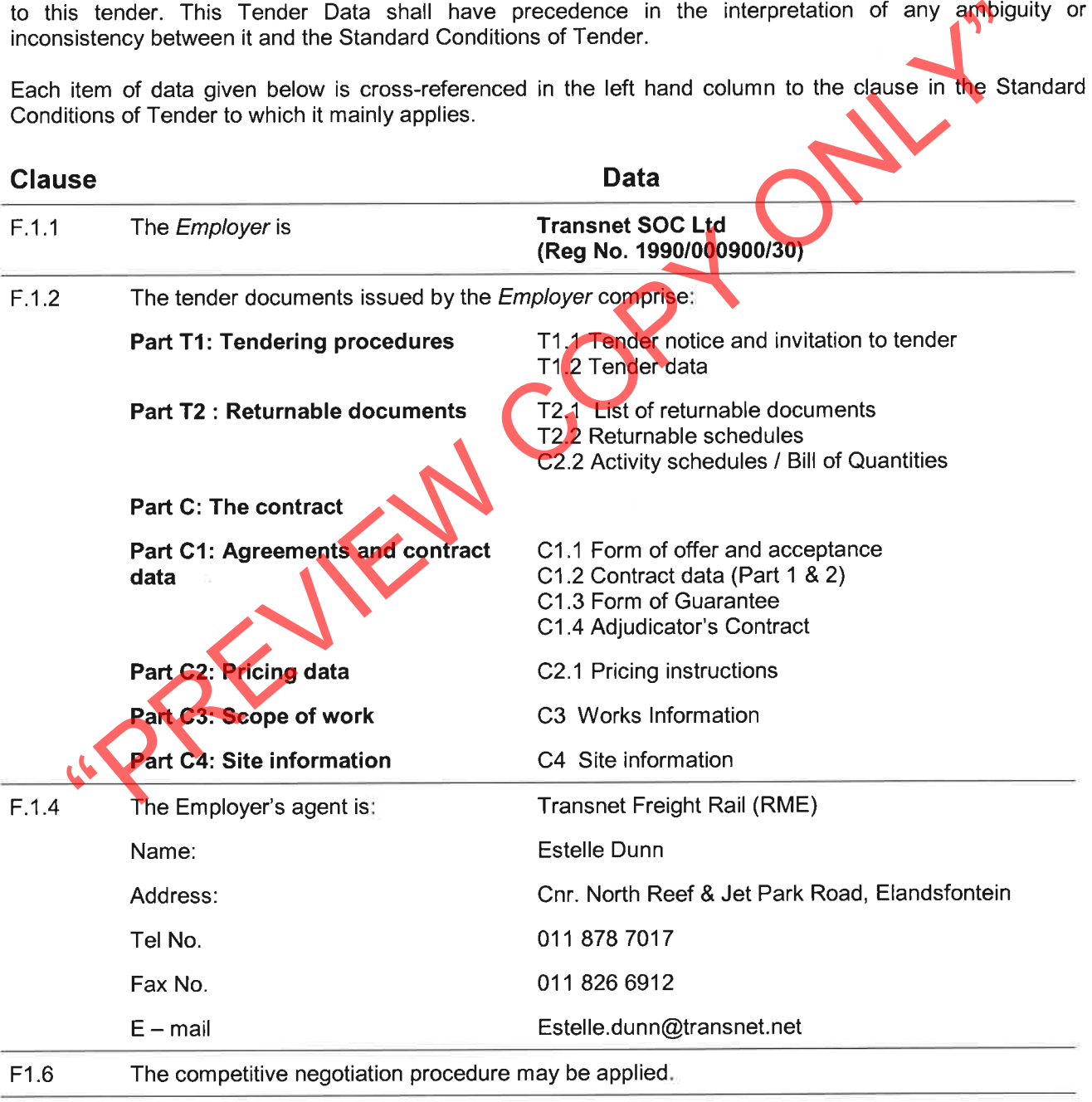

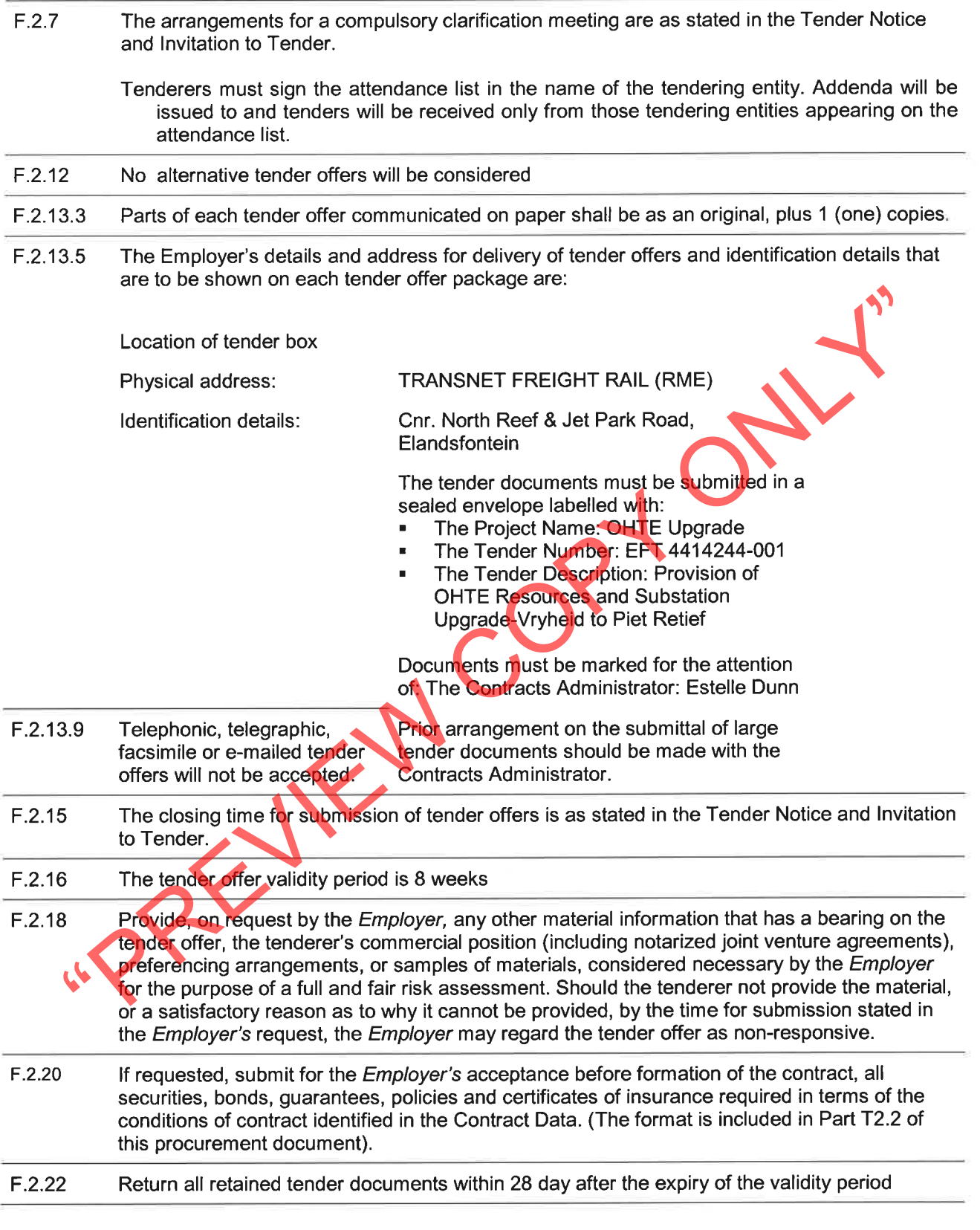

- $F.2.23$ The tenderer is required to submit with his tender:
	- 1. an original or a certified copy of a valid Tax Clearance Certificate issued by the South **African Revenue Services;**
	- 2. A valid SANAS B-BBEE accreditation certificate, and
	- 3. Letter of good standing with the compensation commissioner.

Note: Refer to Section T2.1 for List of Returnable Documents

- $F.3.4$
- 

$$
W_{C} = W_{3} \times (1 + \underline{(S-S_{m})})
$$
  
S<sub>m</sub>

- 
- Time 12h05 on <sup>90</sup> Januar 2013.<br>
Location : Cnr. North Reef 8. Jet Park Road, Elandsfontein.<br>
1.5 The procedure for the evaluation of responsive tenders is Method 4<br>
The value of  $W_2$  is 60. The score for financial offer
	-

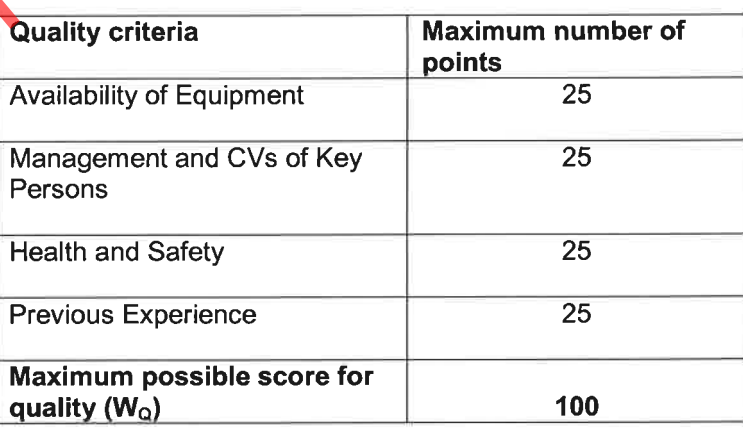

Each evaluation criteria will be assessed in terms of six indicators - no response, poor, less than acceptable, acceptable, above acceptable and excellent. Scores of 0, 20, 40, 60, 80 or 100 will be allocated to no response, poor, satisfactory, good and very good, respectively. The scores of each of the evaluators will be averaged, weighted and then totalled to obtain the final score for quality. (See CIDB Best Practice Guideline #4)

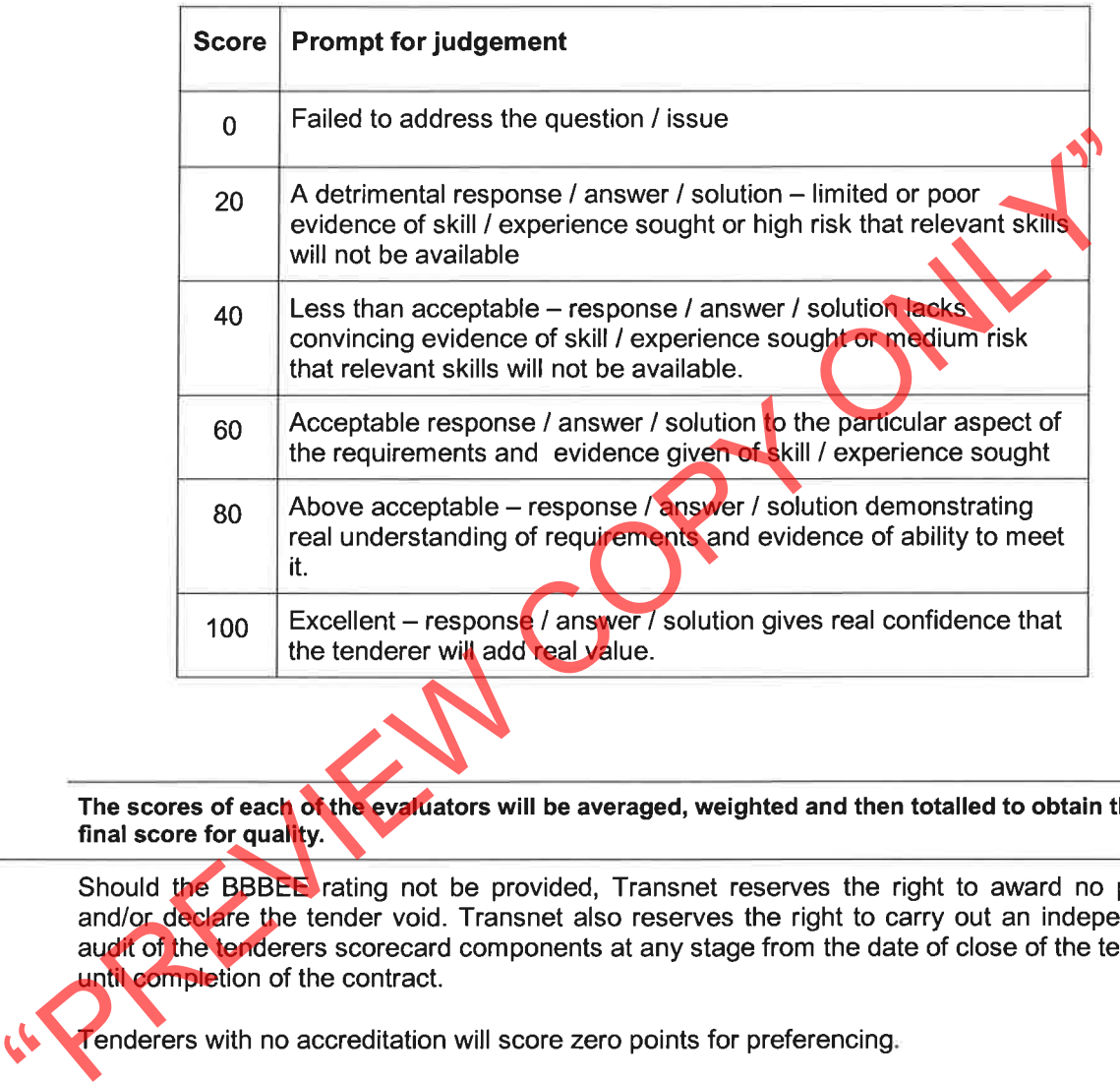

Tender offers will only be accepted if:

- a) the tenderer submits an original valid Tax Clearance Certificate issued by the South African Revenue Services or has made arrangements to meet outstanding tax obligations;
- b) the tenderer submits a letter of intent from an insurer undertaking to provide the Performance Bond to the format included in Part T2.2 of this procurement document
- c) the tenderer is registered with the Construction Industry Development Board in an appropriate contractor grading designation;
- 
- -
	-
- Defaulters in terms of the Prevention and Combating of Corrupt Activities Act of 200<br>
person prohibited from doing business with the public sector;<br>
e) the tenderer has not:<br>
ii) failed to perform on any previous contract
	-

Transnet SOC Ltd Enquiry number: 4414244-001 E Description of Works: Provision of OHTE Resources and Substation Upgrade -Vryheid to Piet Retief

# **SUPPLIER DEVELOPMENT PLAN**

The upswing in growth in the last decade, followed by the global recession in 2008, as well as persistently high unemployment and social inequality, forced the South African government to re-evaluate its growth strategy. This led to the development of a revised growth framework, the New Growth Path (NGP). The NGP aims to enhance growth, employment creation and equity, through the identification of strategies that will enable South Africa to grow in a more equitable and inclusive manner and promote the development of new industry to attain South Africa's developmental agenda.

In order to achieve this, the NGP focuses on:

- Increasing employment intensity of the economy
- Increasing the responsiveness of infrastructure and addressing competitiveness
- 
- 
- 
- 

- 
- 
- 
- 

• Reducing spatial development of rural areas and poorer provinces<br>
• Reducing the carbon intensity of the economy<br>
• Creating opportunities in changing regional and global environments<br>
• Enabling transformation that bene

**Tender document** FORM: PRO-FAT-0165 Rev05

# **T1.3 CIDB Standard Conditions of Tender**

January 2009 Edition

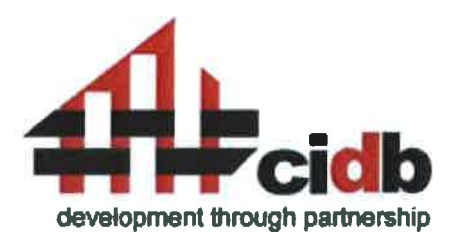

- 
- -
- published in Annexure F of the CIDB Standard for Uniformity in Construction Procurement in Board Netice<br>
19 in Government Gazette No 31823 of 30 January 2009<br>
1<br>
1 General<br>
11 Actions<br>
F.1.1.1 The employer and each tendere
	- -
		- of the procurement process and any personal bias, inclination, obligation, allegiance or loyalty which would in any way affect any decisions taken.
		- The employer shall not seek and a tenderer shall not submit a tender without  $F.1.1.3$ having a firm intention and the capacity to proceed with the contract.

# $F.1.2$ **Tender Documents**

The documents issued by the employer for the purpose of a tender offer are listed in the tender data.

# $F.1.3$ Interpretation

 $F.1.3.1$ The tender data and additional requirements contained in the tender schedules that are included in the returnable documents are deemed to be part of these conditions of tender.

- $F.1.3.2$ These conditions of tender, the tender data and tender schedules which are only required for tender evaluation purposes, shall not form part of any contract arising from the invitation to tender.
- $F.1.3.3$ For the purposes of these conditions of tender, the following definitions apply:
	- a) conflict of interest means any situation in which:
		- i) someone in a position of trust has competing professional or personal interests which make it difficult to fulfill his or her duties impartially;
		- ii) an individual or organisation is in a position to exploit a professional or official capacity in some way for their personal or corporate benefit; or
		- iii) incompatibility or contradictory interests exist between an employee and the organisation which employs that employee.
	-
	-
	-
	-
	-

b) comparative offer means the tenderes financial offer after all then the consideration in order to enable comparisons to be made between there are consideration in order to enable comparations to be made between differen

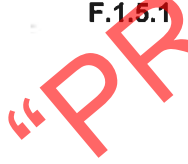

 $F.1.5.2$ The employer may not subsequent to the cancellation or abandonment of a tender process or the rejection of all responsive tender offers re-issue a tender covering substantially the same scope of work within a period of six months unless only one tender was received and such tender was returned unopened to the tenderer.

# $F.1.6$ **Procurement procedures**

# $F.1.6.1$ **General**

Unless otherwise stated in the tender data, a contract will, subject to F.3.13, be concluded with the tenderer who in terms of F.3.11 is the highest ranked or the tenderer scoring the highest number of tender evaluation points, as relevant, based on the tender submissions that are received at the closing time for tenders.

# F.1.6.2 **Competitive negotiation procedure**

- $F.1.6.2.1$ Where the tender data require that the competitive negotiation procedure is to be followed, tenderers shall submit tender offers in response to the proposed contract in the first round of submissions. Notwithstanding the requirements of F.3.4, the employer shall announce only the names of the tenderers who make a submission. The requirements of F.3.8 relating to the material deviations or qualifications which affect the competitive position of tenderers shall not apply.
- All responsive tenderers, or not less than three responsive tenderers that are  $F.1.6.2.2$ highest ranked in terms of the evaluation method and evaluation criteria stated in the tender data, shall be invited in each round to enter into competitive negotiations, based on the principle of equal treatment and keeping confidential the proposed solutions and associated information. Notwithstanding the
- 
- 
- 

provisions of F.2.17.<br>
Secondical that such employer may request that lenders beaks the specified and fine-tuned in order to improve a tenderer's competitive provided that such claims of the disc of the offers or impose su

- 
- 

# $F.2.1$ **Eligibility**

- $F.2.1.1$ Submit a tender offer only if the tenderer satisfies the criteria stated in the tender data and the tenderer or any of his principals, is not under any restriction to do business with employer.
- $F.2.1.2$ Notify the employer of any proposed material change in the capabilities or formation of the tendering entity (or both) or any other criteria which formed part of the qualifying requirements used by the employer as the basis in a prior process to invite the tenderer to submit a tender offer and obtain the employer's written approval to do so prior to the closing time for tenders.

# $F.2.2$ **Cost of tendering**

Accept that, unless otherwise stated in the tender data, the employer will not compensate the tenderer for any costs incurred in the preparation and submission of a tender offer, including the costs of any testing necessary to demonstrate that aspects of the offer complies with requirements.

# $F.2.3$ **Check documents**

Check the tender documents on receipt for completeness and notify the employer of any discrepancy or omission.

# $F.2.4$ **Confidentiality and copyright of documents**

Treat as confidential all matters arising in connection with the tender. Use and copy the documents

issued by the employer only for the purpose of preparing and submitting a tender offer in response to the invitation.<br> **Reference documents**<br>
Obtain, as necessary for submitting a lender offer, copies of the latest version

- days before theclosing time stated in the tender data.
- $F.2.10.2$ Show VAT payable by the employer separately as an addition to the tendered total of the prices.
- $F.2.10.3$ Provide rates and prices that are fixed for the duration of the contract and not subject to adjustment except as provided for in the conditions of contract identified in the contract data.
- $F.2.10.4$ State the rates and prices in Rand unless instructed otherwise in the tender data. The conditions of contract identified in the contract data may provide for part payment in other currencies.

# $F.2.11$ **Alterations to documents**

Do not make any alterations or additions to the tender documents, except to comply with Instructions issued by the employer, or necessary to correct errors made by the tenderer. All signatories to the tender offer shall Initial all such alterations. Erasures and the use of masking fluid are prohibited.

# $F.2.12$ Alternative tender offers

- $F.2.12.1$ Unless otherwise stated in the tender data, submit alternative tender offers only if a main tender offer, strictly in accordance with all the requirements of the tender documents, is also submitted as well as a schedule that compares the requirements of the tender documents with the alternative requirements that are proposed.
- 

- 
- 
- 
- F.2.13.2 Accept that an alternative tender offer may be based only on the criteria state of the tender offer and the tender offer complete the whole of the works, see<br>proposed to the employer.<br>
The tender offer completing
	-

as the tenderer's name and contact address.

- $F.2.13.7$ Seal the original tender offer and copy packages together in an outer package that states on the outside only the employer's address and identification details as stated in the tender data.
- $F.2.13.8$ Accept that the employer will not assume any responsibility for the misplacement or premature opening of the tender offer if the outer package is not sealed and marked as stated.
- $F.2.13.9$ Accept that tender offers submitted by facsimile or e-mail will be rejected by the employer, unless stated otherwise in the tender data.

# $F.2.14$ Information and data to be completed in all respects

Accept that tender offers, which do not provide all the data or information requested completely and in the form required, may be regarded by the employer as non-responsive.

# $F.2.15$ **Closing time**

- $F.2.15.1$ Ensure that the employer receives the tender offer at the address specified in the tender data not later than the closing time stated in the tender data. Accept that proof of posting shall not be accepted as proof of delivery.
- Accept that, if the employer extends the closing time stated in the tender data for  $F.2.15.2$ any reason, the requirements of these conditions of tender apply equally to the extended deadline.

- 
- 
- 
- 

2.16.16 Tender offer validity beind stated by the employer at any line the validity period stated in the tender data after the closing time waited the tender data of the employer, consider extending the validity period st

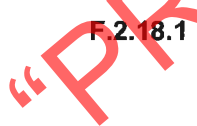

Should the tenderer not provide the material, or a satisfactory reason as to why it cannot be provided, by the time for submission stated in the employer's request, the employer may regard the tender offer as non-responsive.

 $F.2.18.2$ Dispose of samples of materials provided for evaluation by the employer, where required.

## $F.2.19$ Inspections, tests and analysis

Provide access during working hours to premises for inspections, tests and analysis as provided for in the tender data.

# $F.2.20$ Submit securities, bonds, policies, etc.

If requested, submit for the employer's acceptance before formation of the contract, all securities, bonds, quarantees, policies and certificates of insurance required in terms of the conditions of contract identified in the contract data.

# $F.2.21$ **Check final draft**

Check the final draft of the contract provided by the employer within the time available for the employer to issue the contract.

# $F.2.22$ Return of other tender documents

If so instructed by the employer, return all retained tender documents within 28 days after the expiry of the validity period stated in the tender data.

- 
- 2.23 Certificates<br>
Include in the tender submission or provide the employer with any certificates<br>
The employer's undertakings<br>
The employer's undertakings<br>
F.3.1.1 Respond to request form the tender<br>
Tender Data and nothy
	-
	-

extension and, shall then notify all tenderers who drew documents.

# $F.3.3$ Return late tender offers

Return tender offers received after the closing time stated in the Tender Data, unopened, (unless it is necessary to open a tender submission to obtain a forwarding address), to the tenderer concerned.

# $F.3.4$ **Opening of tender submissions**

 $F.3.4.1$ Unless the two-envelope system is to be followed, open valid tender submissions in the presence of tenderers' agents who choose to attend at the time and place stated in the tender data. Tender submissions for which acceptable reasons for withdrawal have been submitted will not be opened.

- Announce at the meeting held immediately after the opening of tender  $F.3.4.2$ submissions, at a venue indicated in the tender data, the name of each tenderer whose tender offer is opened and, where applicable, the total of his prices, preferences claimed and time for completion for the main tender offer only.
- $F.3.4.3$ Make available the record outlined in F.3.4.2 to all interested persons upon request.

# $F.3.5$ Two-envelope system

- $F.3.5.1$ Where stated in the tender data that a two-envelope system is to be followed, open only the technical proposal of valid tenders in the presence of tenderers' agents who choose to attend at the time and place stated in the tender data and announce the name of each tenderer whose technical proposal is opened.
- F.3.5.2 Evaluate the quality of the technical proposals offered by tendents with example in place with me imain in contention for the award of the contract of the time proposals will be opened. Open contract of the time p

would:

- a) detrimentally affect the scope, quality, or performance of the works, services or supply identified in the Scope of Work,
- b) significantly change the Employer's or the tenderer's risks and responsibilities under the contract, or
- c) affect the competitive position of other tenderers presenting responsive tenders, if it were to be rectified.
- $F.3.8.3$ Reject a non-responsive tender offer, and not allow it to be subsequently made responsive by correction or withdrawal of the non-conforming deviation or reservation.